## **PÍLDORAS DE ELEARNING USO Y MANEJO de MICROSOFTPower BI**  $\frac{1}{2}$

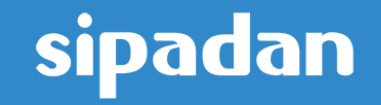

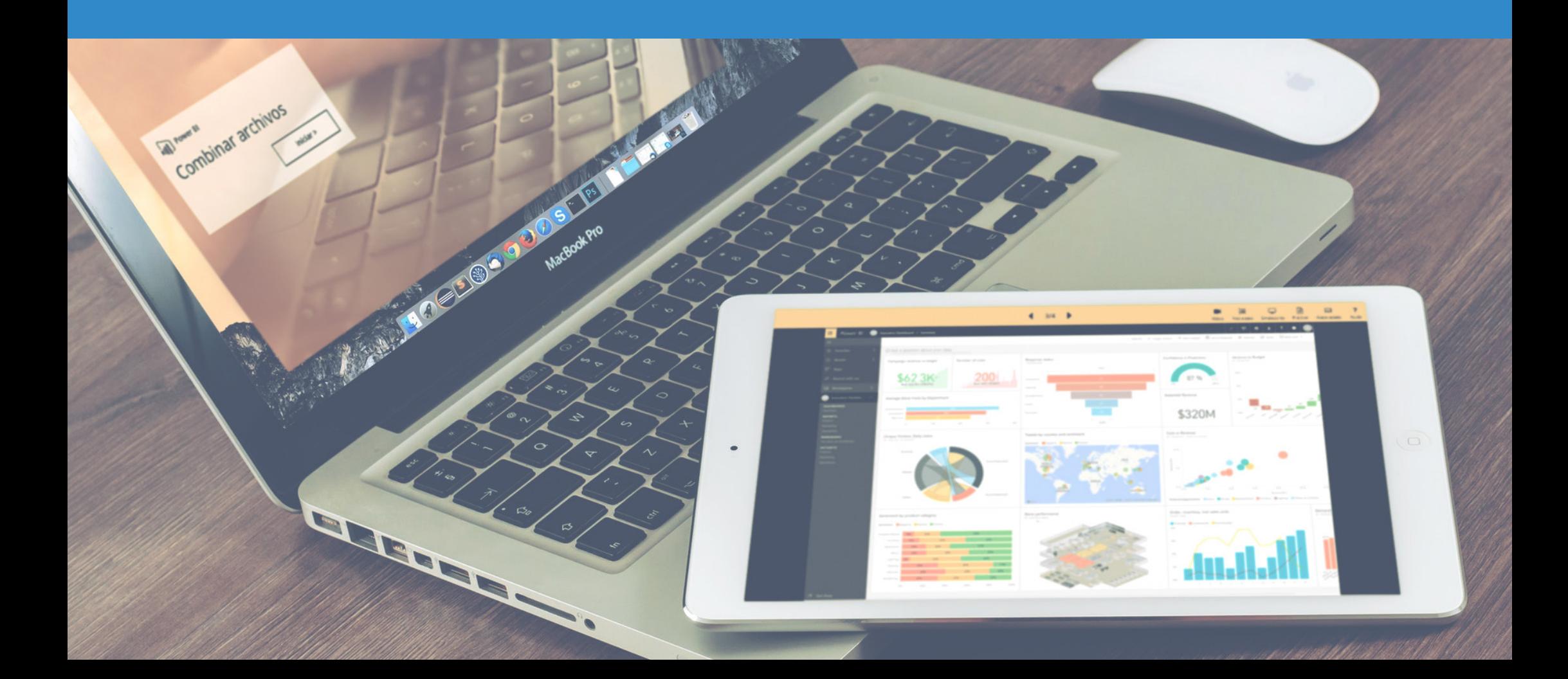

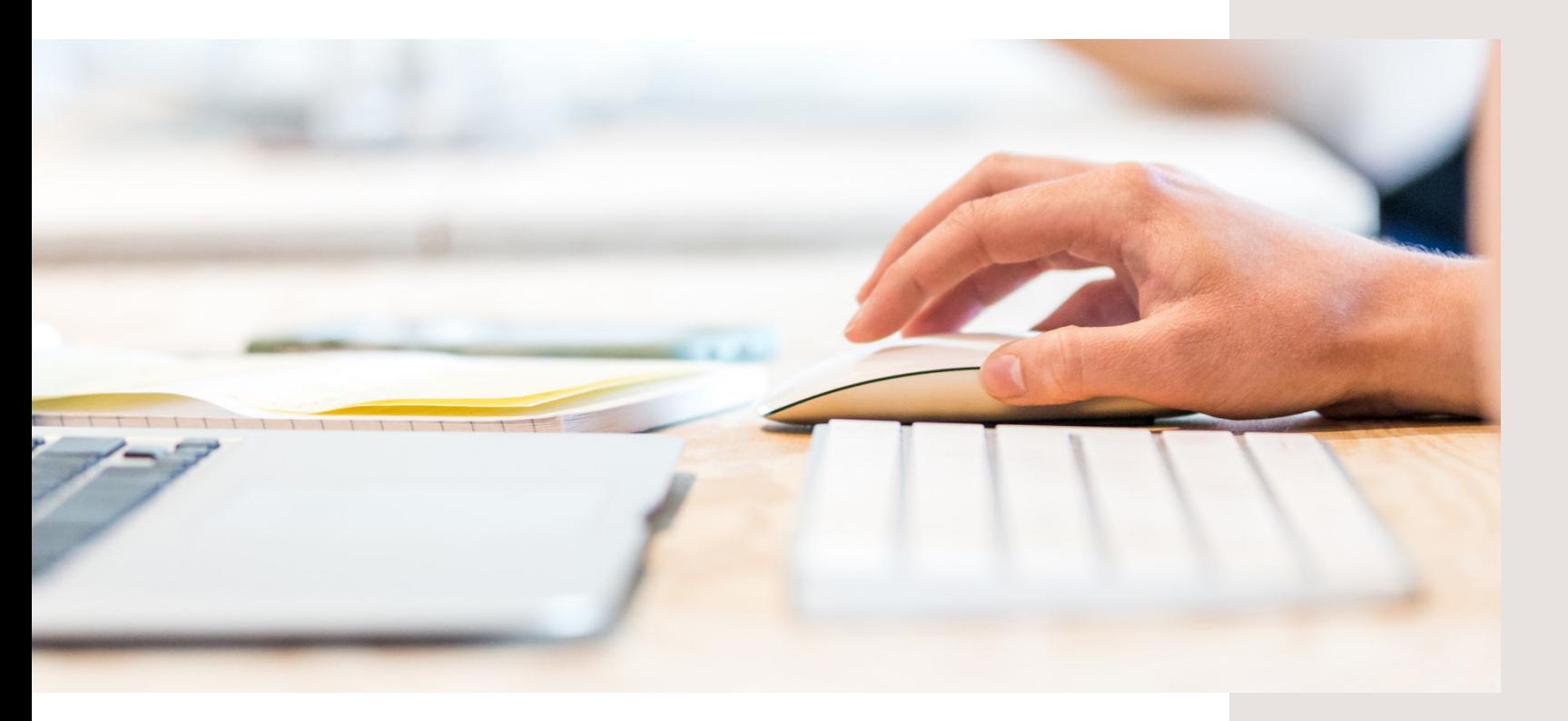

## **DOMINA LA HERRAMIENTA POWER BI**

**Una versatíl herramienta de análisis de negocio basado en la nube, la cual nos da una visión única de los datos más relevantes de nuestro negocio. En este curso aprenderemos su uso, para crear las más potentes experiencias de datos.**

**De la mano de nuestro contenido interactivo, videos tutoriales, test, etc, adquirirá todos los conocimientos necesarios para su perfecto manejo.**

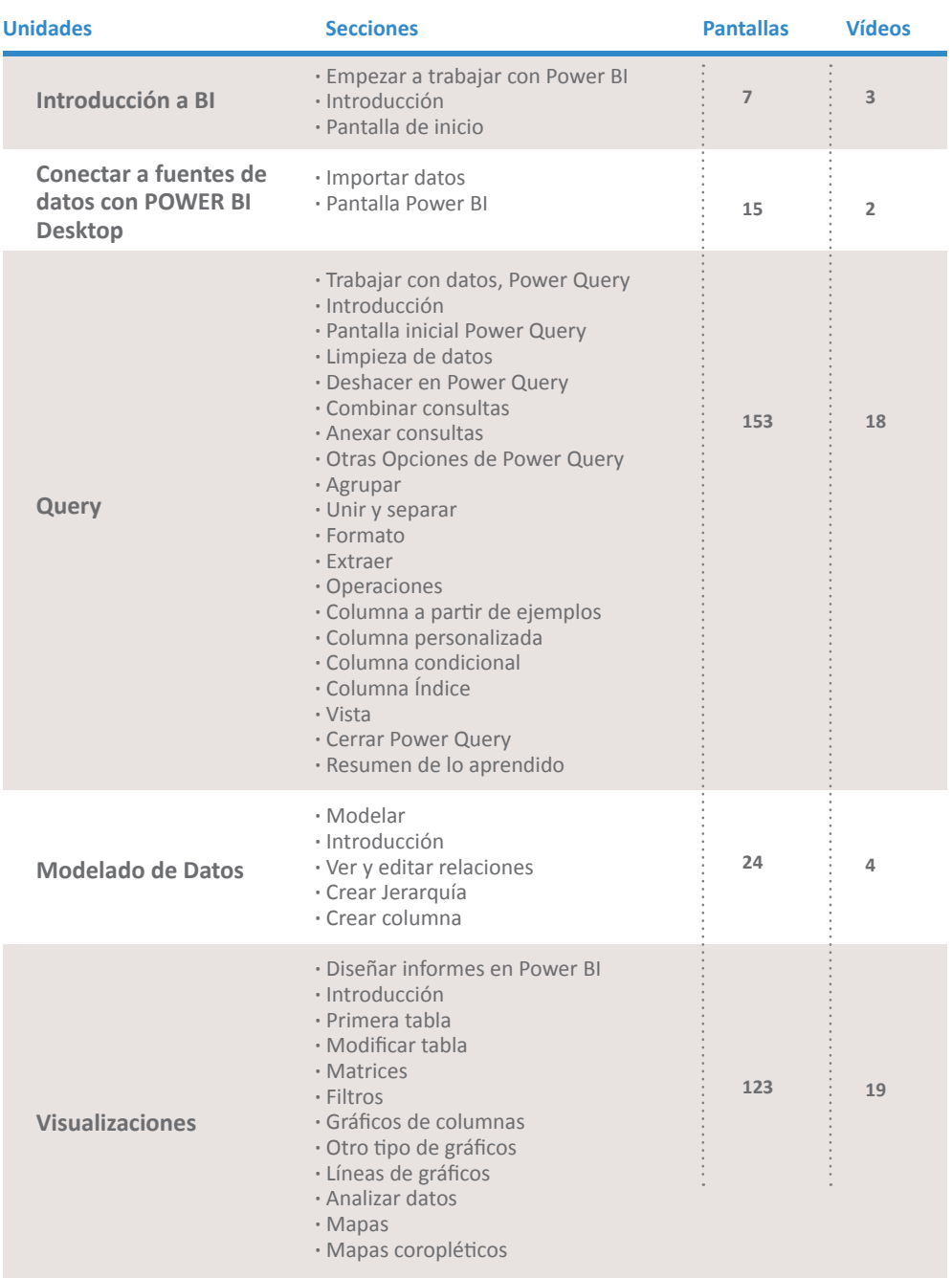

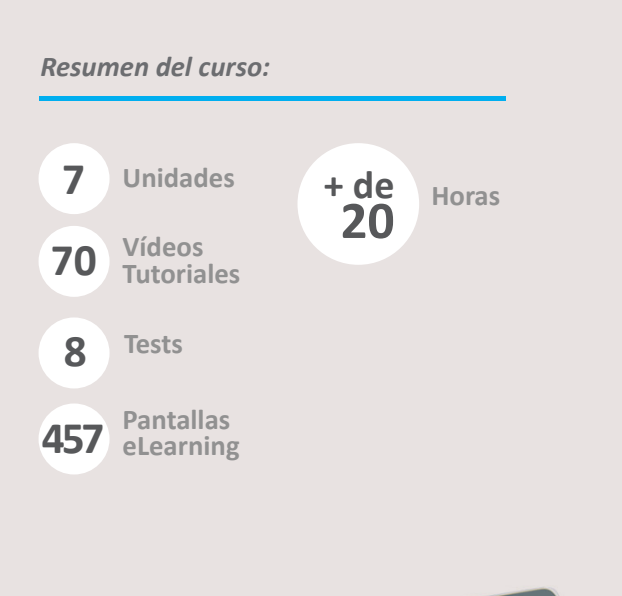

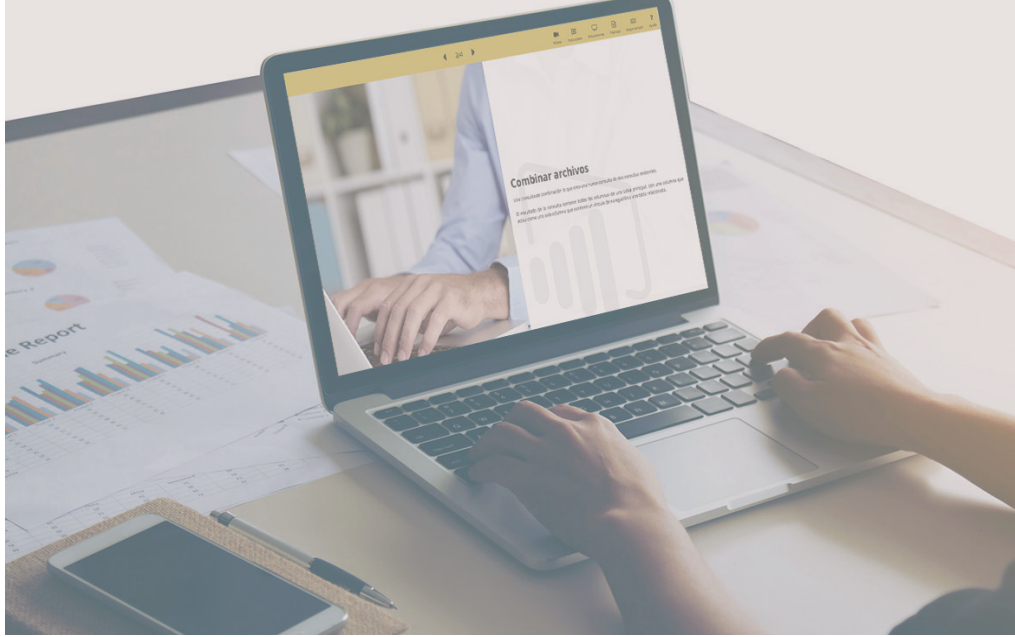

## **CONTROLA DATOS DE INTELIGENCIA EMPRESARIAL MEDIANTE EL APRENDIZAJE DE POWER BI**

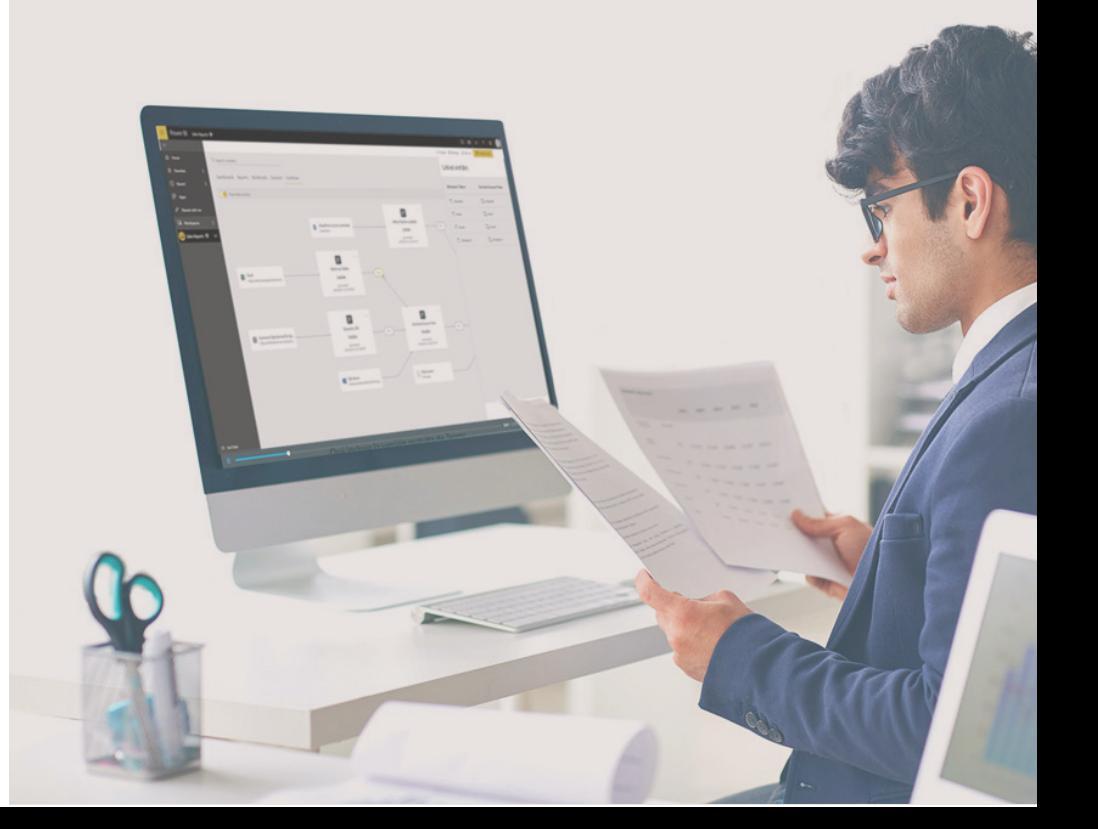

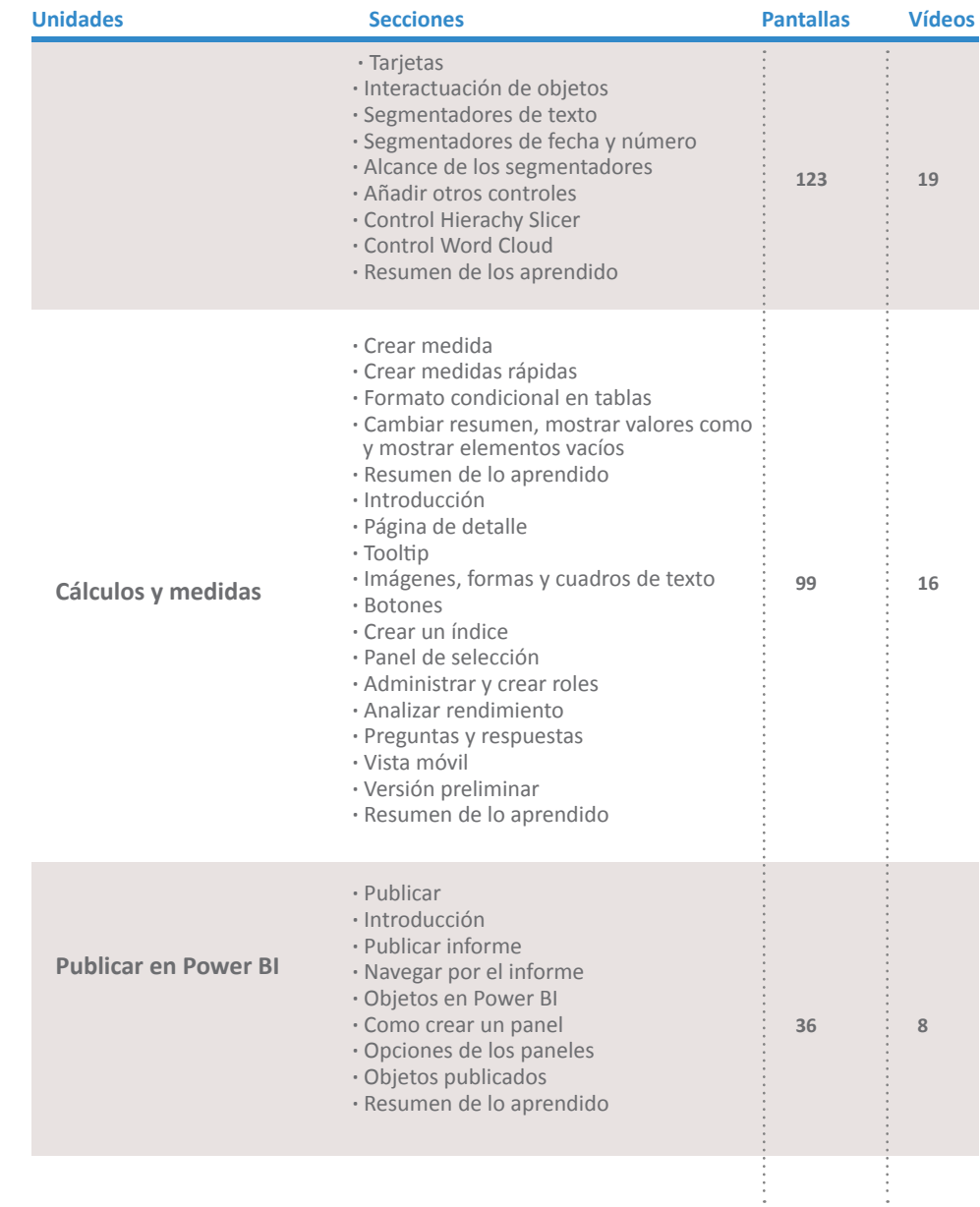

## *credibilidad, confianza y conocimiento*

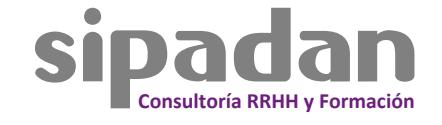

info@sipadan.es

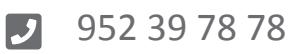

Pirandello, 16 Centro de negocio Teatinos Plaza, 3ª planta, Oficinas 1-3, 29010 Málaga